*Выбор методов обучения и сочетание методов, средств и форм обучения для формирования УУД*

> *Учитель математики и информатики МБОУ « СОШ с.Шарой» Хаджиева Луиза Гиляновна*

**Урок – клеточка педагогического процесса.** 

**В нем, как солнце в капле воды, отражаются все его стороны. Если не вся, то значительная часть педагогики концентрируется в уроке. Скаткин М.**

В «Концепции модернизации российского образования» зафиксировано положение о том, что «…общеобразовательная школа должна формировать целостную систему универсальных знаний, умений, навыков, а также опыт самостоятельной деятельности и личной ответственности обучающихся». Переход на Федеральный государственный образовательный стандарт основного общего образования заставляет задуматься над особенностями и подходами формирования универсальных учебных действий.

Информатика как наука и как учебный предмет играет важную роль в процессе формирования универсальных учебных действий т.к.:

∙– активно развивающийся учебный предмет, который реализует современные образовательные направления;

∙характерные для учебного предмета информатики виды деятельности такие как, например, моделирование, естественным образом встраиваются в систему универсальных учебных действий;

∙совокупность формируемых действий на уроках информатики может быть перенесена на изучение и других предметов с целью создания целостного информационного пространства знаний учащихся.

Это позволяет использовать различные методы, формы, средства на уроках для формирования УУД.

# УУД по Асмолову А. Г.

Универсальные Учебные Действия – это «обобщенные действия, порождающие широкую ориентацию учащихся в различных предметных областях познания и мотивацию к обучению». Универсальные учебные действия можно сгруппировать в четыре основных блока:

❖личностные,

❖регулятивные,

❖познавательные,

❖знаково-символические,

❖коммуникативные действия

### Личностные УУД:

- Действия смыслообразования формируется на протяжении всего курса.
- Добиваюсь, чтобы ребята увидели, какую роль информация играет в жизни человека. Это способствует тому, что ученик начинает задаваться вопросом о том, «какое значение, смысл имеет для него изучение информатики и необходимость владения ИКТ».
- Формирование действий нравственно-этического оценивания происходит ш непосредственно во время работы с информацией, в процессе создания различных информационных объектов с помощью компьютера.
- Результатом развития этого действия является сознательное принятие и соблюдение правил работы с файлами в глобальной и локальной сети, правил поведения в компьютерном классе и правил по технике безопасности, адекватная оценка пользы и вреда от работы за компьютером.
- Создаю условия для самопознания и самоопределения обучающихся:
- В первую очередь компьютер является средством самопознания, например: тестирование в режиме on-line, тренажеры; нахождение новых способов самореализации, например: создание собственного «электронного» продукта, участие в предметных олимпиадах, конкурсах и выставление своих работ.

#### *Регулятивные УУД*

обеспечивают возможность управления познавательной и учебной деятельностью посредством постановки целей планирования, контроля, коррекции своих действий и оценки успешности усвоения. Формировать регулятивные УУД позволяет выполнение компьютерных практикумов, мини-исследований, практических и самостоятельных работ, работ в парах и группе.

*В формировании познавательных УУД* особое место отвожу универсальным логическим действиям и общеучебным действиям.

Универсальные логические действия предполагают следующие умения:

- выполнять анализ объектов с целью выделения признаков;
- производить синтез как составление целого из частей;
- выбирать основания и критерии для сравнения, классификации объектов;
- устанавливать аналогии и причинно-следственные связи;
- строить логические цепочки рассуждений.

### *Коммуникативные УУД*

- Владение формами устной речи монолог, диалог, умение задать вопрос, привести довод при устном ответе, дискуссии;
- Планировано и согласованно выполнять совместную деятельность, взаимно контролировать действия друг друга, уметь договариваться, вести дискуссию, уважать в общении партнера и самого себя, оказание поддержки друг другу;
- Ведение диалога "человек" "техническая система" понимание принципов построения интерфейса, работа с диалоговыми окнами, с окнами соответствующего программного обеспечения;
- Умение представить себя устно и письменно, владение стилевыми приемами оформления текста – это может быть электронная переписка, создание текстовых документов по шаблону, правила подачи информации в презентации;
- Владение языковой, лингвистической компетенцией в том числе формальных языков, систем кодирования.

#### *Знаково-символические действия*

Виды знаково-символических действий: замещение, кодирование, декодирование информации, моделирование объектов и процессов (преобразование объекта из чувственной формы в модель, где выделены существенные характеристики объекта и преобразование модели с целью выявления общих законов, определяющих данную предметную область). Именно знаково-символические УУД для информатики играют особую роль, поскольку познавательные и коммуникативные УУД развиваются в информатике преимущественно в знаково - символическом аспекте.

## Методы обучения

- Традиционные методы обучения;
- Активные методы обучения позволяют создать условия, способствующие формированию универсальных учебных действий в курсе информатики и ИКТ для активной деятельности обучающихся.

## Методы обучения

1. *Метод проблемного обучения*. Включаю учащихся в ходе занятия в формулирование проблемы, выдвижение гипотез по ее решению. Учу обучающихся предлагать свои варианты решений, первоначально анализировать их, отбирать наиболее адекватные, учиться видеть пути их доказательства. Это углубляет интерес к самостоятельному процессу познания, открытия истины.

*Пример 1. Тема: Простые таблицы. 7 класс* Цель : Дать понятие «Простая таблица». Рассмотреть виды простых таблиц: ОС (объектсвойство), ОО (объект-объект).Закрепить навыки создания таблиц.

Проблемная ситуация: представить учащимся словесное описание некоторого класса объектов и предложить им придумать способ конспективно записать эту информацию в тетрадь или напечатать в текстовом процессоре.

## Текст:

«Город Владимир основан в 1108 году князем Владимиром Мономахом. Главной достопримечательностью Владимира является церковь Покрова на Нерли. Достопримечательностью Суздаля, основанного в 1024 году, является Кремль. Кострому основал князь Юрий Долгорукий в 1152 году. Путешествуя по городам Золотого кольца России, в Костроме вы можете посетить Ипатьев Троицкий монастырь. В Переславль-Залесском вы запомните Плещеево озеро. Год основания Переславль-Залесского и его основатель не известны.» Здесь приведено описание некоторых древнерусских городов, хранящих уникальные памятники нашей культуры и истории и образующих всемирно известное Золотое кольцо России.

Проблемная ситуация – быстро такой текст не запишешь.

■Заслушиваются предположения учащихся.

- ■Предлагается создать таблицу, так как в таблице информация наглядна, компактна и легко обозрима.
- ■Обсуждается вопрос о структуре таблицы: заголовок, наименование граф, наименование строк, какие данные будем заносить в ячейки (выбор способа решения проблемы).
- ■Составление таблицы (решение проблемы)
- ■Сверяем с учебником (проверка правильности решения).

#### Ожидаемые результаты освоения темы

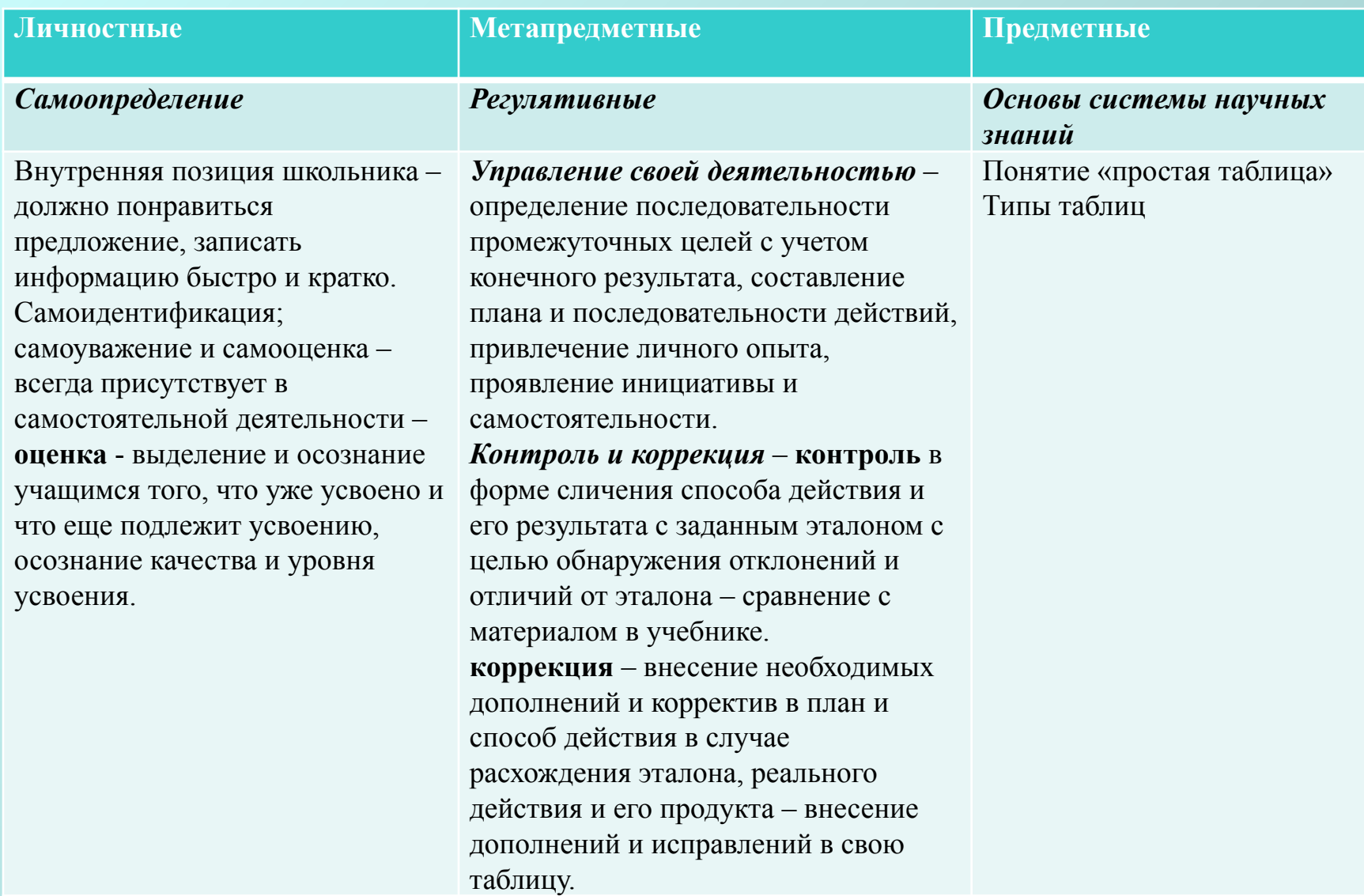

#### Ожидаемые результаты освоения темы

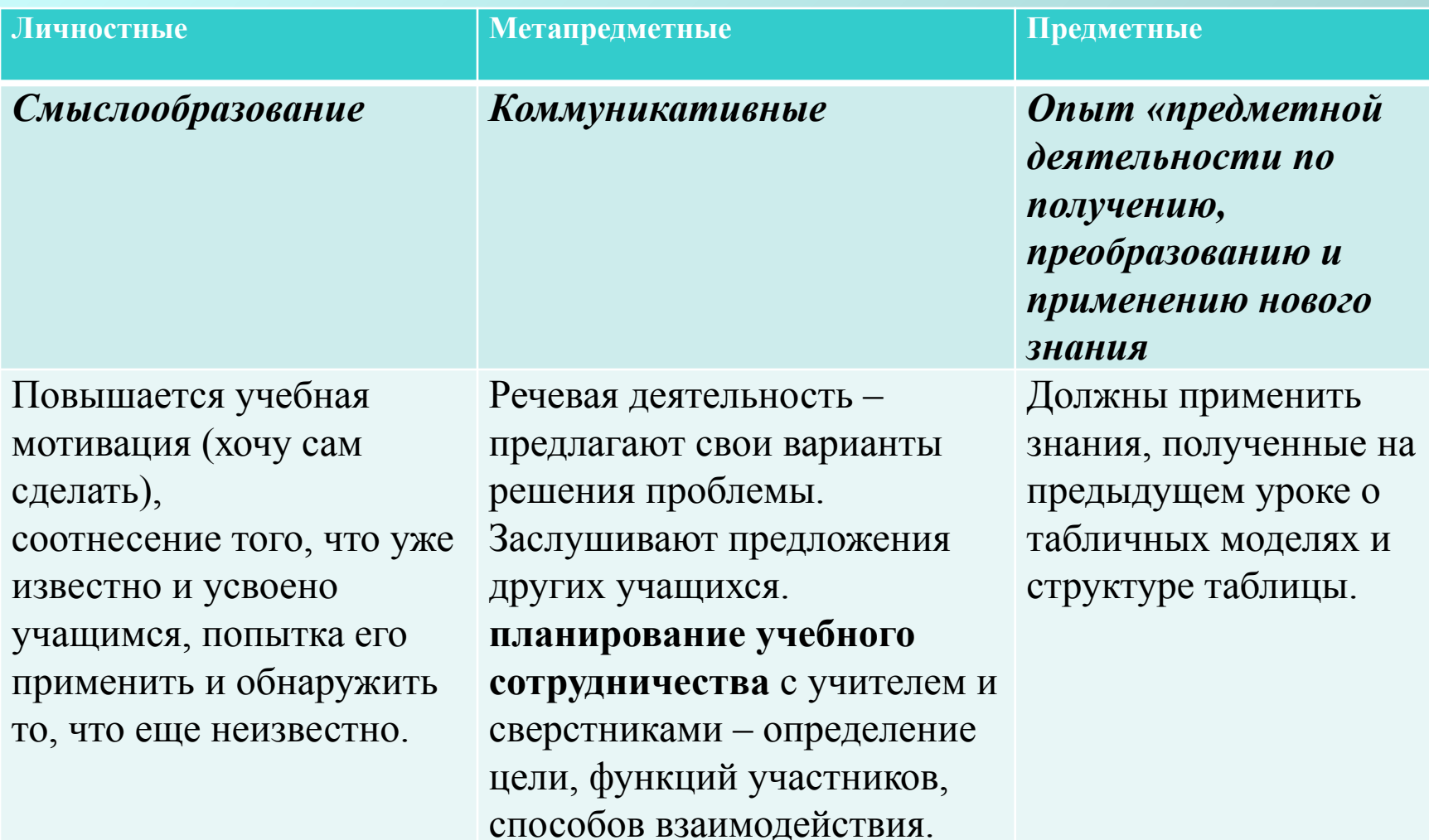

#### Ожидаемые результаты освоения темы

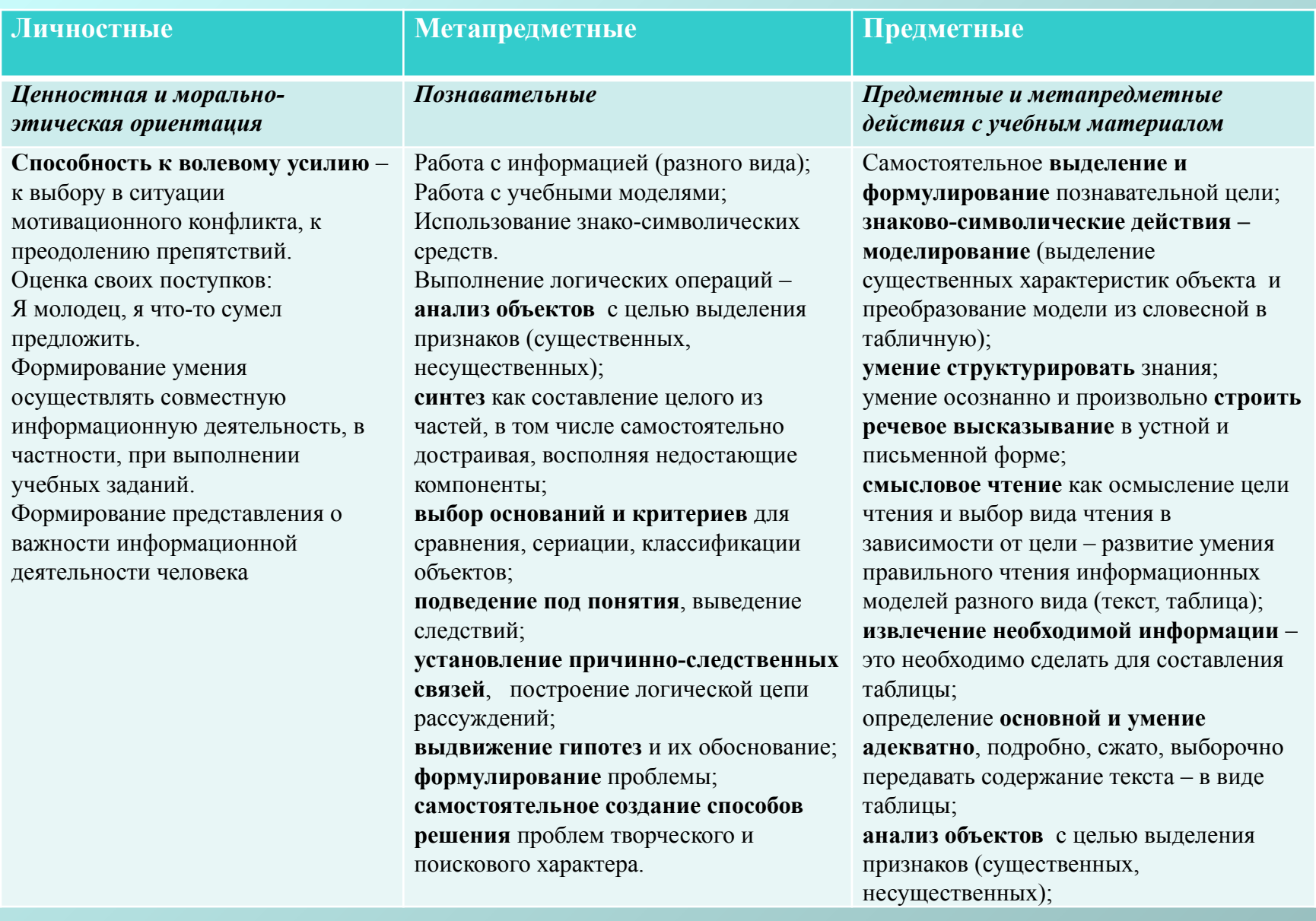

#### *Пример 2.* Тема: Построение диаграмм в среде электронной таблицы Excel. 9 класс

Изучая эту тему, учащиеся уже знакомы с понятием ячейки, диапазоном ячеек, с принципом "выделить и обработать".

Учащимся предлагается для построения диаграмм таблица, отражающая зависимость объема продаж товара х от цены на данный товар за 3 квартала.

- ■Формулировка проблемной ситуации: учащиеся должны представить числовые данные, приведенные в таблице, в графическом виде. Что для этого следует сделать? Как правильно выбрать тот или иной путь решении для построения?
- ■Для этого учащиеся выбирают различные типы диаграмм, представляют в готовом виде, сравнивают, какой путь решения самый подходящий.

# Таблица

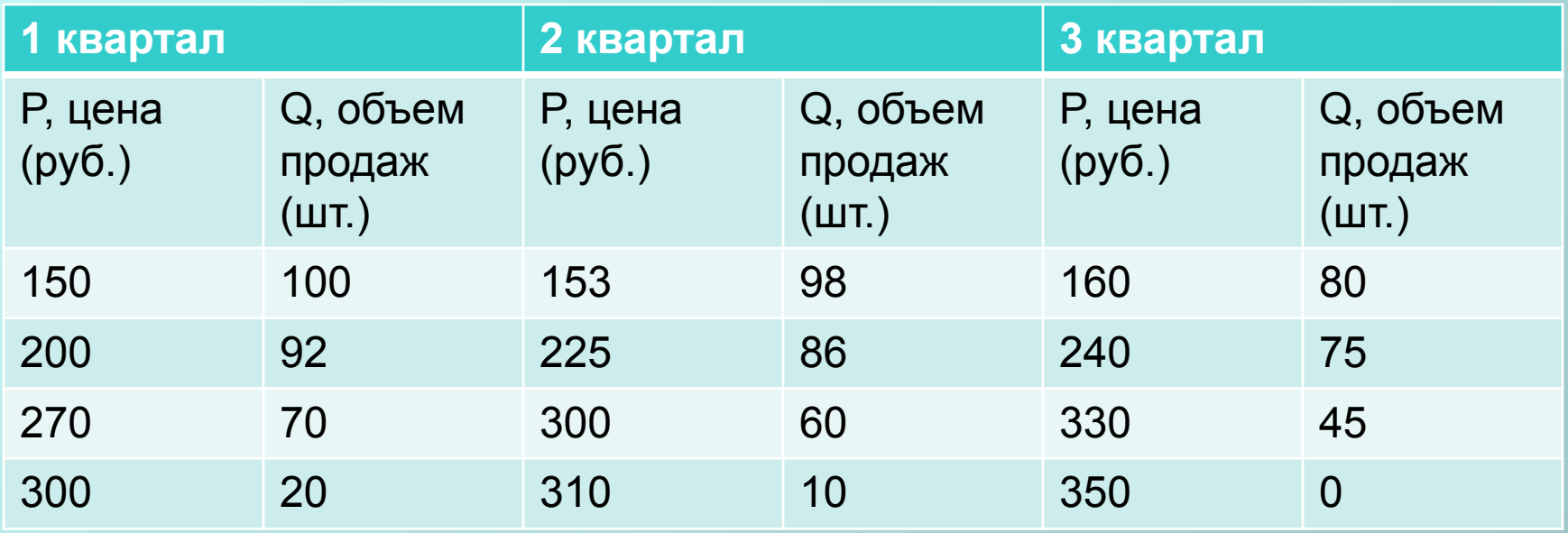

## Пример 3. Программирование: язык программирования QBasic

Тема "Алгоритмическая структура ветвление"

Ученики знают понятие языка программирования, умеют составлять и запускать программы на основе линейных алгоритмов.

В начале урока дается задание простого содержания практического характера: нужно написать программу для вычисления значения функции у=х^2 для х, вводимого с клавиатуры. Никаких проблем то и не возникнет!

предлагается задача вычислить значение функции Затем  $y=\sqrt{x}$ . Дается задание вычислить значение функции при х =  $4, x = 9, x = -4.$ 

## Пример 3. Программирование: язык программирования **QBasic**

Для последнего варианта программа выдаст ошибку. Возникла проблемная ситуация: программа не может вычислить пример.

Что для этого нужно сделать, ведь структура, которую Вы использовали в алгоритме, не подходит? (об алгоритмической структуре ветвление они еще не знают).

Поступит идея, что х должно быть непременно больше 0, но этот довод не принимается. В условии было сказано, что х вводится с клавиатуры, то есть х любое. Как же быть?

Нужно подойти к мысли, что х можно ввести любое, но не все х годятся для вычисления. Следовательно, между вводом х и вычислением у необходим этап проверки х на доступность.

И при этом незаметно начинается новая тема – алгоритмическая структура QBasic. средствами ветвление, ee реализация B данном случае использовался педагогический прием практического затруднения, а это способствует активной мыслительной деятельности учащихся

# Методы обучения

2. Метод усвоения готового знания из различных информационных ресурсов. Используя тексты из различных источников, формирую у своих учеников информационно-коммуникационную компетентность.

4. Самостоятельная поисковая и исследовательская деятельность. Формирую у своих обучающихся умения работать с разными источниками информации, в том числе и с текстами научных работ.

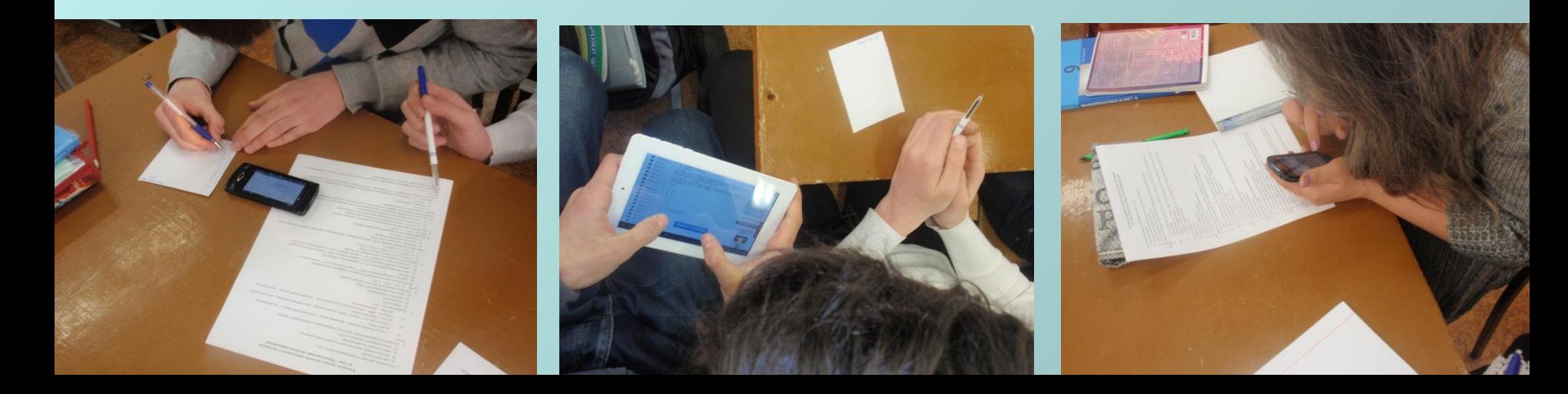

## Пример 4. Тема: Создание презентаций в среде PowerPoint. 10 класс

Тема: «Создание гиперссылок в среде мультимедийной презентации PowerPoint»

Учащимся предлагается создать мультимедийную презентацию на тему «Живая карта», в которую входят животные и птицы Приморского края, занесенные в Красную книгу. Необходимую информацию о животных и птицах, занесенных в Красную книгу ПК учащиеся отыскивают в среде Интернет, к которому подключены их мобильные средства связи.

- В данной теме прослеживается предметная
- Связь с биологией и экологией.

- *■ «Микрофон»* Учащимся предлагается высказать свою точку зрения по поставленному вопросу или проблеме. По классу пускают предмет, имитирующий микрофон. Каждый, получивший такой «микрофон», обязан четко и лаконично изложить свою мысль и сделать вывод.
- «Мозговой штурм» Для решения проблемного вопроса учащимся предлагается найти как можно больше путей, идей, предложений, каждое из которых фиксируется на доске или листе бумаги. После создания такого «Банка идей» проводится анализ..
- *■ «Обучая учусь»* Материал урока делится на отдельные блоки по количеству учащихся в классе. Учащиеся отрабатывают и обмениваются информацией, создавая временные пары, после чего происходит коллективное обсуждение и закрепление учебного материала.
- *■ «Два, четыре вместе»* Учащимся предлагается проблема или информация, которую они сначала отрабатывают самостоятельно, затем обговаривают в парах, далее объединяются в четверки. После принятия совместного решения в четверках происходит совместный анализ вопроса.

- *■ «Карусель»* Учащиеся размещаются в два круга лицом друг к другу. Некоторое время каждая пара обменивается информацией, своими мыслями; после этого учащиеся внешнего круга перемещаются по кругу к следующему партнеру. Можно предварительно предложить учащимся подготовить вопросы по теме и провести по кругу опрос.
- *■ «Выбери позицию»* Предлагается проблемный вопрос, две противоположные точки зрения и три позиции: «Да» (за первое предложение), «Нет» (за второе предложение), «Не знаю, не определил собственную позицию». Учащиеся класса выбирают определенную позицию, формируют три группы, обговаривают правильность своей позиции. Один или несколько членов каждой группы аргументируют свою позицию, после чего происходит коллективное обсуждение проблемы и принятия правильного решения.
- *■ «Совместный проект»* Группы работают над выполнением разных заданий одной темы. После завершения работы каждая группа презентует свои исследования, в результате чего все учащиеся знакомятся с темой в целом.

При изучении темы «Моделирование» в 7 классе можно использовать метод «Совместного проекта». Учащиеся делятся на три группы. Каждой группе предлагается составить описание «Планеты Земля»:

- первой группе с точки зрения математики (диаметр, толщина атмосферы и земной коры, длина экватора и меридиана и т.д.);

- второй группе с точки зрения русского языка (сочинение-описание);

- третьей группе с точки зрения изобразительного искусства (рисунок); После обсуждения полученных результатов учитель знакомит с другими представлениями «Планеты Земля»: глобус, географическая карта. Учащихся формируют понятие «модели», самостоятельно выделяют некоторые виды материальной модели и информационной.

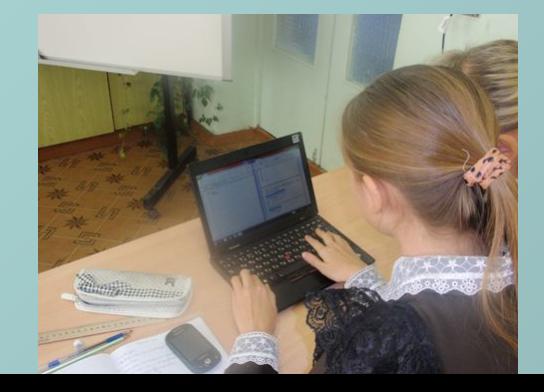

- При подготовке к урокам по теме «Устройство компьютера» 7 класс, следует подготовить задания творческого характера, например:
- 1.Вам поручили подключить новый компьютер. Вы подключили все устройства. При включении компьютера изображения нет. Определите, что может быть причиной возникновения проблемы.
- 2.Может ли быть компьютер без…(монитора, жесткого диска, дисковода оптических дисков, клавиатуры, мыши, процессора, оперативной памяти).
- 3.Может ли иметь смысл наличие в компьютере двух экземпляров…(монитора, жесткого диска, дисковода оптических дисков, клавиатуры, мыши, процессора, оперативной памяти).
- 4.Имея в наличии некоторые запчасти компьютера и схему материнской платы, попробуйте собрать все в единое целое (имеется процессор, материнская плата, оперативная память, шина, жесткий диск).

Используя такие несложные упражнения, учащиеся более точно начинают представлять назначение устройств компьютера.

При изучении темы «Информация. Информационные процессы» удобно применять метод «Синквейн или медленное погружение»». Учащимся объявляется тема урока «Информация. Информационные процессы» и предлагается:

- 1.Назвать *одно* существительное (связанное с темой урока)
- 2.Подобрать к нему *два* прилагательных.
- 3.Назвать подходящие к слову *три* глагола.
- 4.Составить с этими словами *четыре* предложения.

Ребята сначала работают индивидуально, затем совместно обсуждают полученные варианты. Таким образом, у учащихся формируется понятие информации, они сами делают вывод об информационных процессах и о типах информации.

■Таким образом, в режиме интерактива идет обучение на так называемых нестандартных уроках: играх, семинарах, мастерских, конкурсах, дебатах, уроках защиты проектов, театрализации, конференциях, судах, дискуссиях, прессконференциях и т.п.

Главной отличительной чертой интерактивных методов обучения является инициативность учащихся в учебном процессе, которую стимулирует педагог из позиции партнера-помощника. Ход и результат обучения приобретает личную значимость для всех участников процесса и позволяет развить у учащихся способность самостоятельного решения проблемы. Интерактивные методы обучения

### Продуктивные методы обучения

■ Метод проектов – форма организации учебного процесса, ориентированная на творческую самореализацию личности учащегося, развитие его интеллектуальных и физических возможностей, волевых качеств и творческих способностей в процессе создания новых продуктов, обладающих объективной или субъективной новизной, имеющих практическую значимость;

Проект «Кроссворд». Возрастная группа: обучающиеся 5- 9 классов. Тип проекта: практико - ориентированный Планируемый результат: Создание и оформление тематического кроссворда в текстовом процессоре, электронных таблицах, среде Hot Potatoes. Продолжительность: один урок + домашняя подготовка

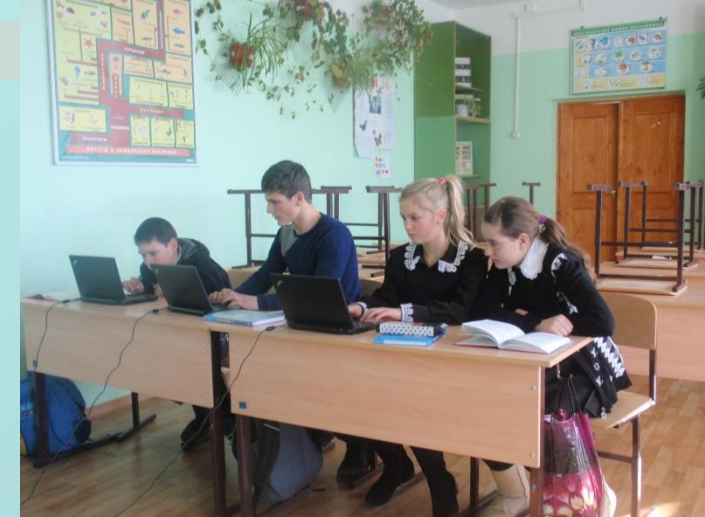

Проект «Социологический опрос: «Закономерности формирования спроса на рынке п. Тавричанка», 11 класс.

При изучении информационных технологий интересным получается проект «Социологический опрос», где старшеклассники, составив опросник и проведя социологическое исследование по выбранной общественно значимой теме, обрабатывают полученные материалы в Excel.

Тип проекта: исследовательский.

Планируемый результат: получение количественных характеристик различных социальных явлений, их иллюстрация.

Цели: отработка навыков сбора информации путём проведения опроса, практическое использование имеющихся знаний для обработки результатов с помощью Excel, самообучение построению диаграмм по полученным таблицам.

Предметно-содержательная область: информатика и экономика. Продолжительность: 3 четверть.

 Используется работа в группах. Для представления результатов возможна демонстрация подготовленной презентации, создание Webстраницы.

Одной из возможностей применения ПК в предпрофессиональной деятельности учащихся является решение экономических задач с использованием электронных таблиц.

Цели: отработка навыков сбора информации путём проведения опроса, практическое использование имеющихся знаний для обработки результатов с помощью Excel, самообучение построению диаграмм по полученным таблицам.

Предметно-содержательная область: информатика и экономика.

Продолжительность: 2 недели.

 Используется работа в группах. Для представления результатов возможна демонстрация подготовленной презентации, создание Webстраницы.

Одной из возможностей применения ПК в предпрофессиональной деятельности учащихся является решение экономических задач с использованием электронных таблиц.

# Формы обучения

- Основной формой организации обучения является урок, именно урок является этапом в формировании знаний, умений, навыков, в развитии положительных качеств у учащихся.
- При этом сочетаются фронтальная, групповая, парная, индивидуальная, а также со сменным составом учеников формы организации учебнопознавательной деятельности. В основу разделения форм обучения положены характеристики особенностей коммуникативного взаимодействия между учителем и учащимися, между самими учениками.